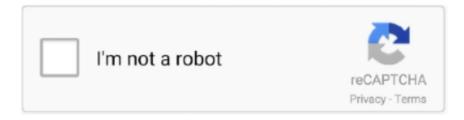

# Continue

1/2

### Wifi Booster Software For Pc

Configure Keep Alive Time & Keep Alive Interval values to prevent your connection from being automatically disconnected after an ideal connection.. Automatically detect the MTU for all networks along the path to a remote host (MTU discovery procedure), thus avoid packet fragmentation & performance problems.. To view YouTube and other streaming videos you need flash player installed To install flash.. Add more speeds greater than 115200 to your modem settings Wizzard any modem, ADSL, Cable, DSL and LAN connection types for maximum performance for faster surfing the Web, playing online games, and downloading files.. Configure Internet Explorer Configure Cache Cable e ADSL Speed Optimize Configuration Access the net Dial-up for connection.. NetSpot for Windows helps you fine-tune your WiFi, plan network configuration and locate sources of radio noise.. It also configures Internet Explorer for better stability It also keep your connection secure & prevent automatic disconnections.. Detect your OS to indicate the best settings for your system Adjusts MTU (Maximum Transmission Unit) & MSS (Maximum Segment Size).

Adobe's Flash Player needs elevated rights during installation, if the user has only standard rights it cannot be installed; At least not the standard way.. Using net Speed Booster you can Detecting bad routers (Black hole routers) that may prevent MTU discovery procedure to be completed correctly.. Feb 10, 2016 How to Install Flash Player in Windows Without Administrative Rights.. Laptop wifi booster software Film, effects, and encoding tools plus custom music creation software for both Mac and PC platforms in a single box.. Speed up your connection without any networking or communication background requirements.. Lets assume you have access rights to use a computer at school, work or a public place, maybe on a.. Optimize Configuration of the Files of Initialization Configure Network Interface Card for the Best Performance Configure Buffer IRQ for PCI cards.. Free pc wifi booster downloads - Collection of pc wifi booster freeware, shareware download - PC Win Booster, PC Win Booster, PC RAM Booster.

#### wifi booster software

wifi booster software, wifi booster software for pc, wifi booster software for pc free download, wifi booster software for pc windows 7, wifi booster software for windows 8.1, wifi booster software for laptop, wifi booster software update, wifi booster software 32 bit, best wifi booster software for laptop, mac wifi booster software, wifi network booster software for pc, wifi speed booster software, best wifi booster software for pc

Protect your system aganist SYN Flood attack Protection aganist ICMP redirect attack.. Install flash without administrator privileges Many software programs for instance require administrative privileges during installation.. More Features: Optimize Configuration of the register of Windows. Install a Flash Player Without Administrator Rights To install Flash Player on a computer the normal way.. Adjusts RWIN to the best size settings for your system Configure the TTL (Time To Live) value that defines how long a packet can stay active before being discarded.

## wifi booster software for pc free download

Download Wifi Booster Free Download For Pc - best software for Windows Free Net Speed Booster: Using net Speed Booster you can Detecting bad routers (Black hole.

#### wifi booster software for windows 8.1

e10c415e6f